Electronic EFTCO Cleaning Document e-ECD

*Industry moving towards the electronical version of the EFTCO Cleaning Document*

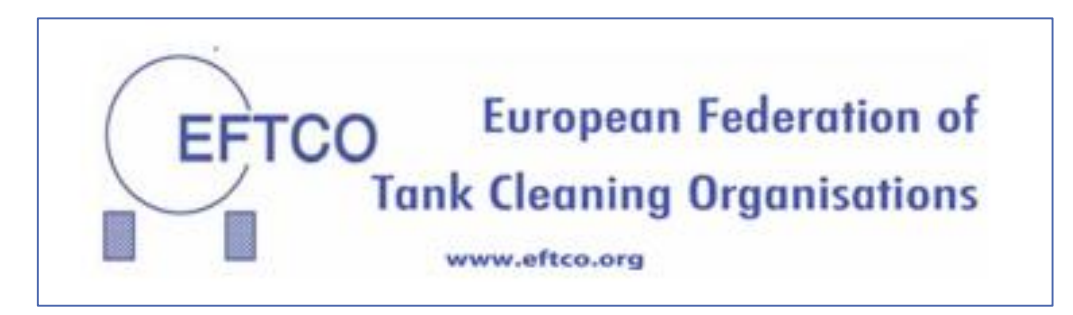

Peter Devos, ECLIC Managing Director

Brussels April 4, 2019

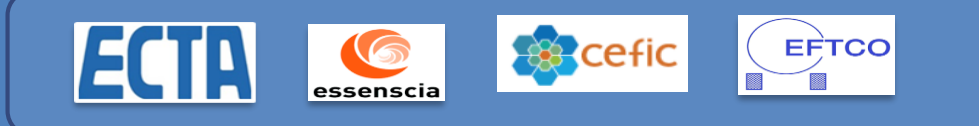

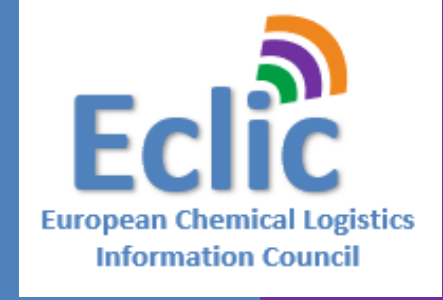

# What is an eECD?

ECD ="EFTCO Cleaning Document"  $\checkmark$  is a support document for every single tank cleaning that contains data from different parties

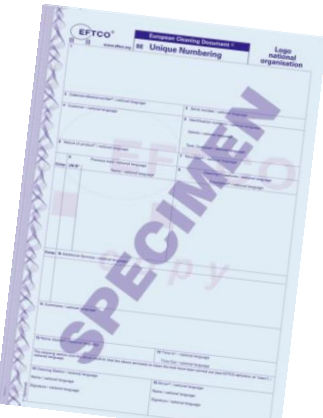

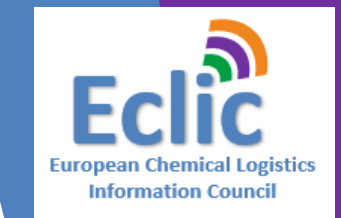

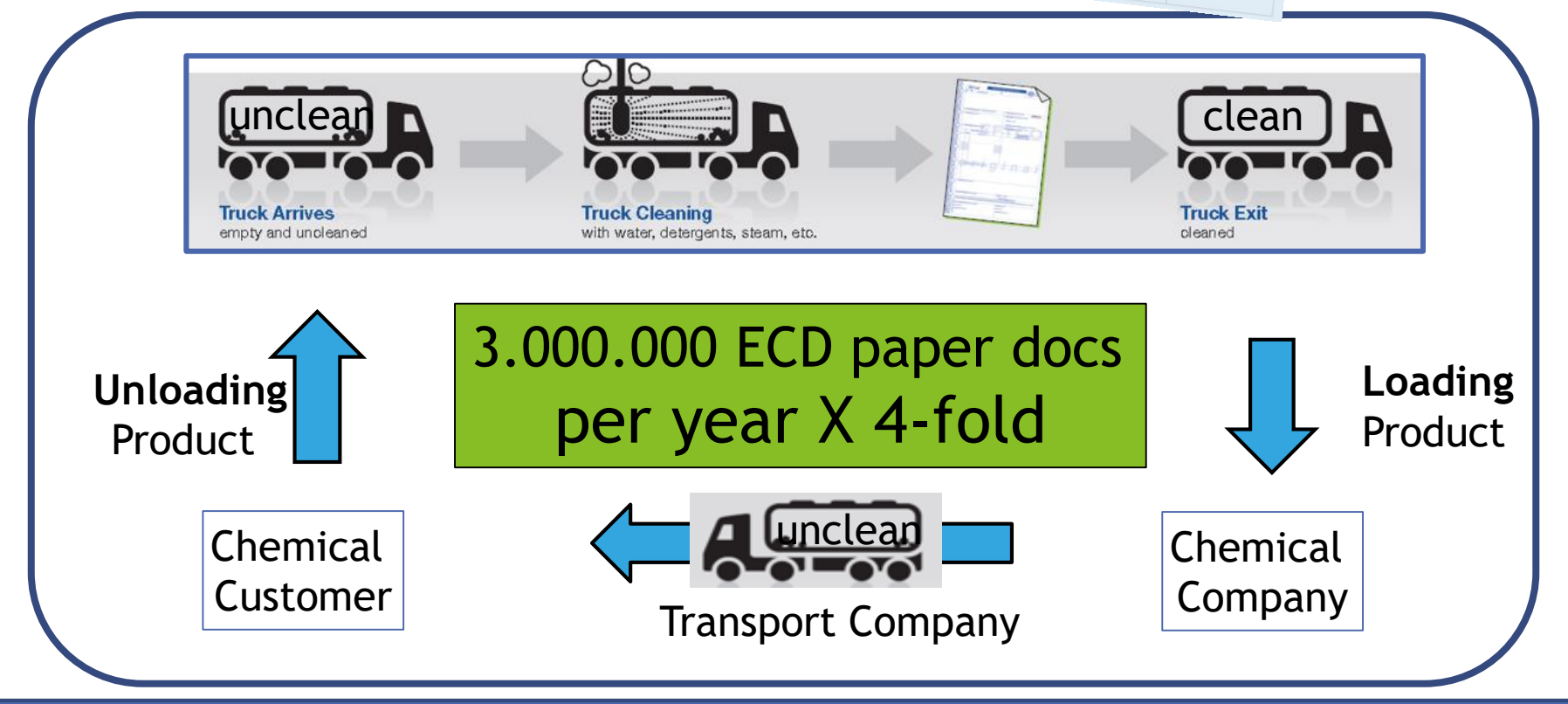

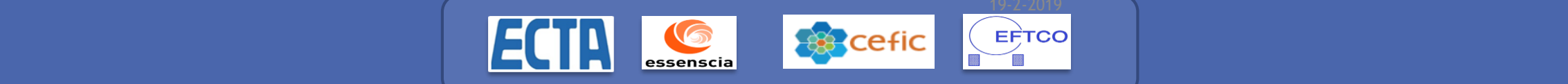

#### eECD value drivers

#### *Operate real time with ZER0-errors*

**Information Council** 

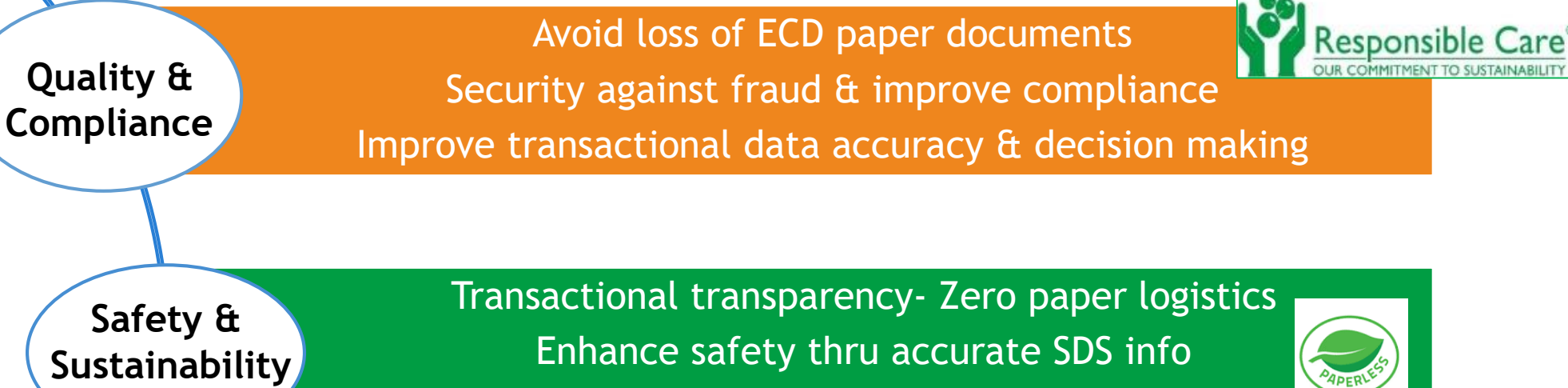

Previous load tracking & tracing

**Efficiency & cost**

Transactional Real time visibility & predictability Reduced waiting times at plants & terminals Automation of paper processes & checks

App

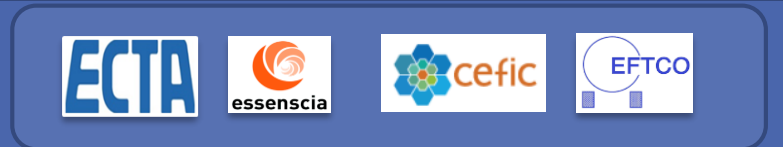

# EU zero paper : e-Freight Document vision

#### **E-DOCUMENTATION FOR TRANSPORT**

**European Chemical Logistics Information Council** 

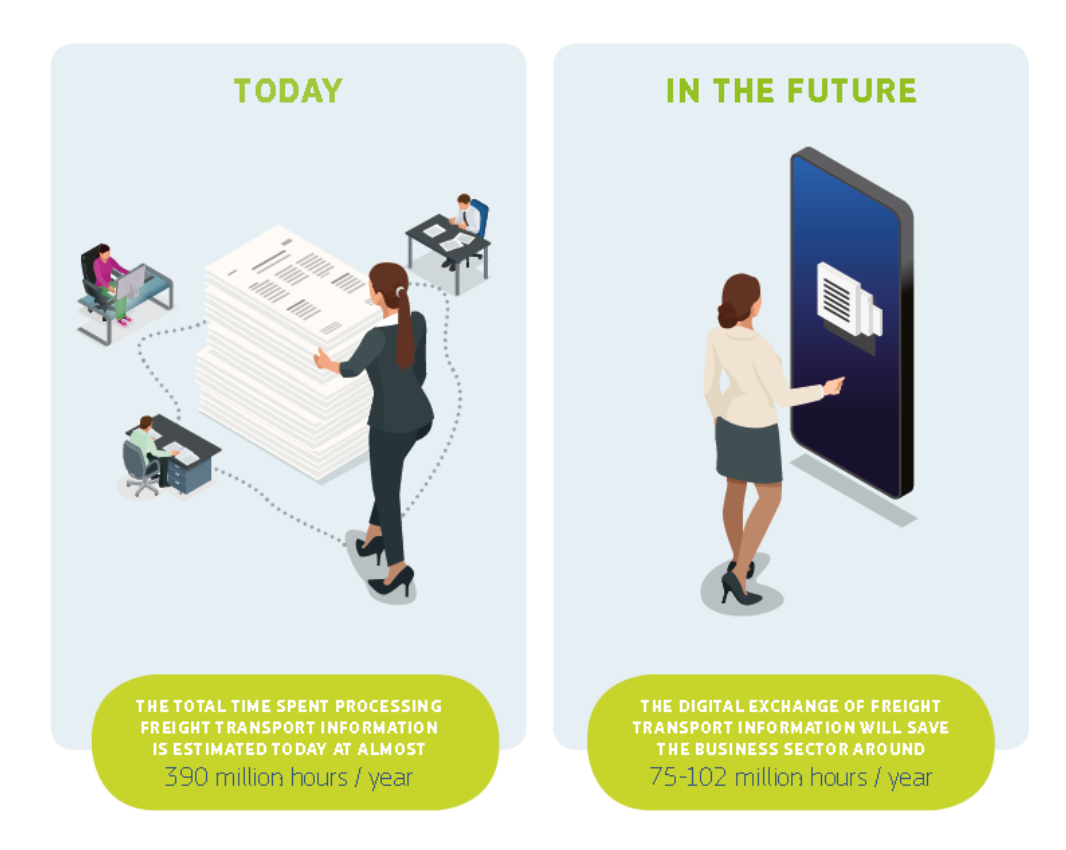

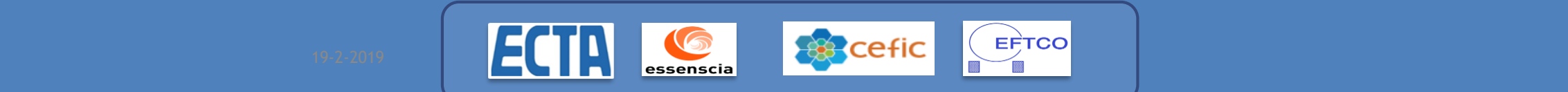

The eECD project, an industry association initiative, backed by its members

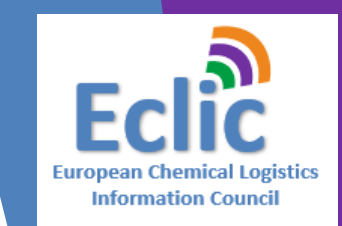

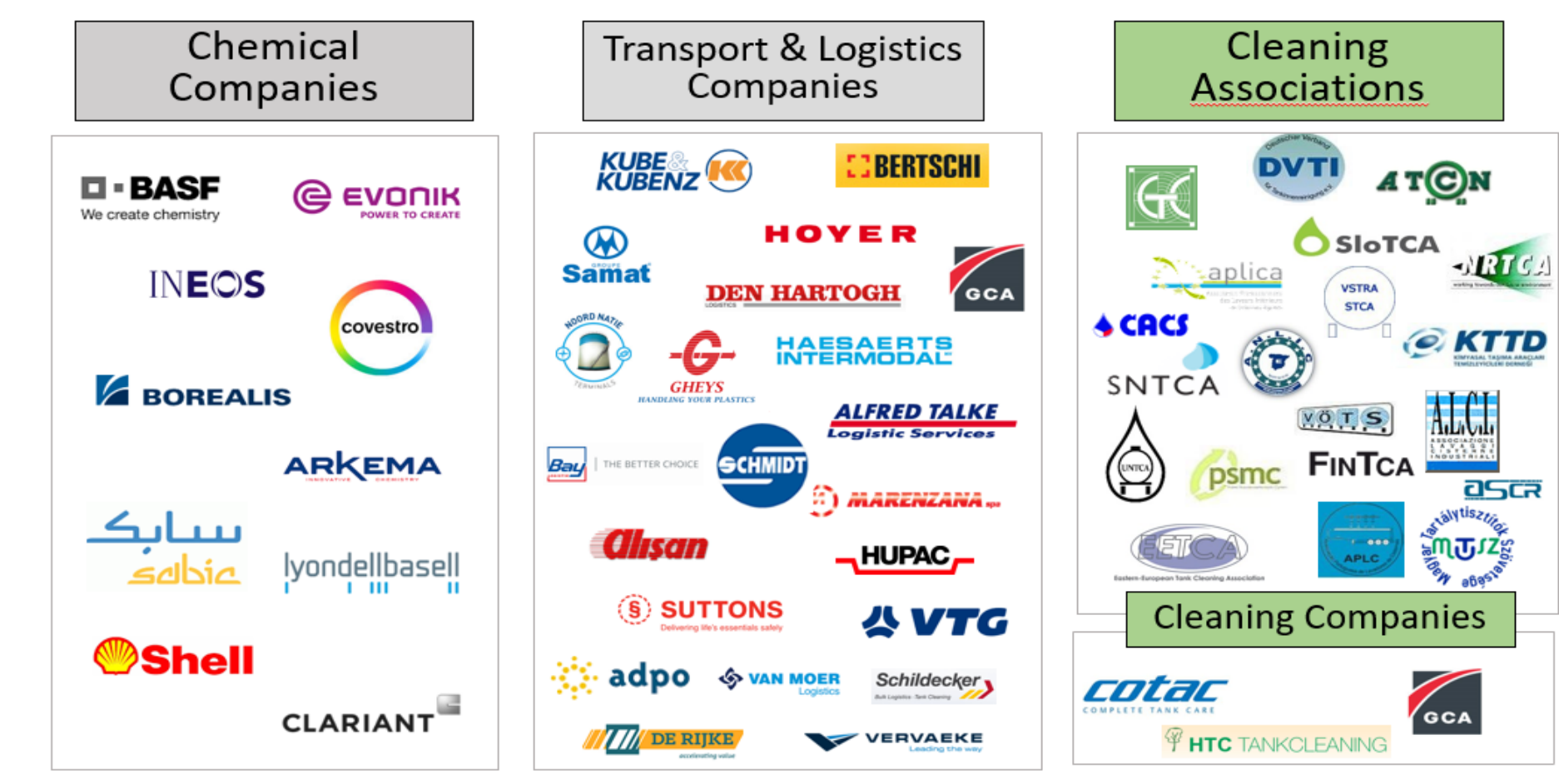

eECD is a first multi-company, cross-functional, transactional supply chain collaboration platform

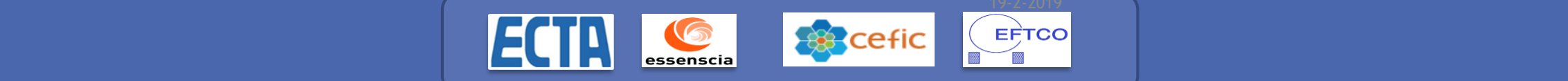

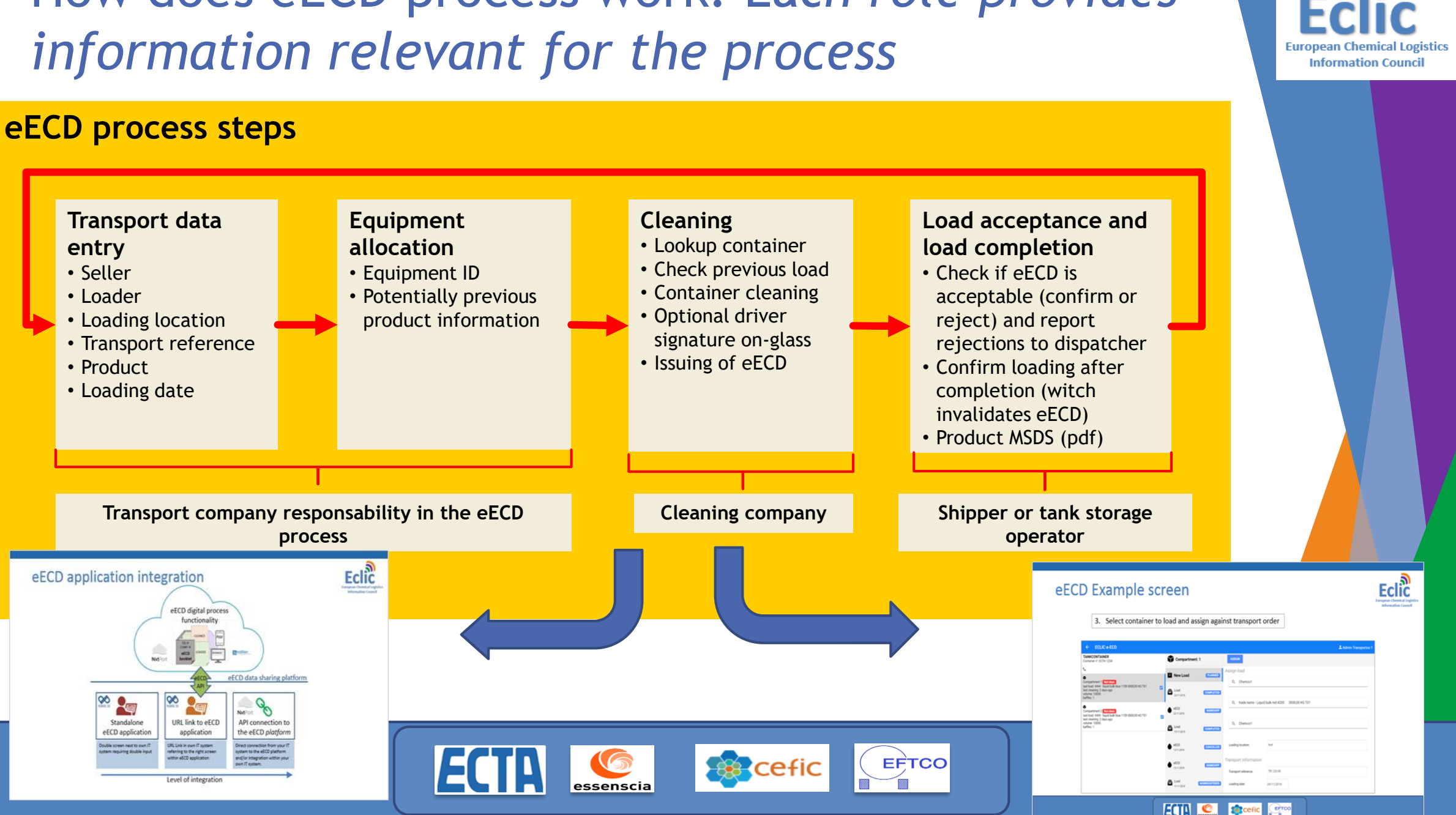

# How does eECD process work? E*ach role provides*

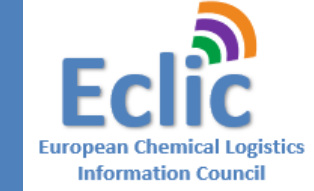

# What are the building blocks for e-ECD?

**European Chemical Logistics Information Council** 

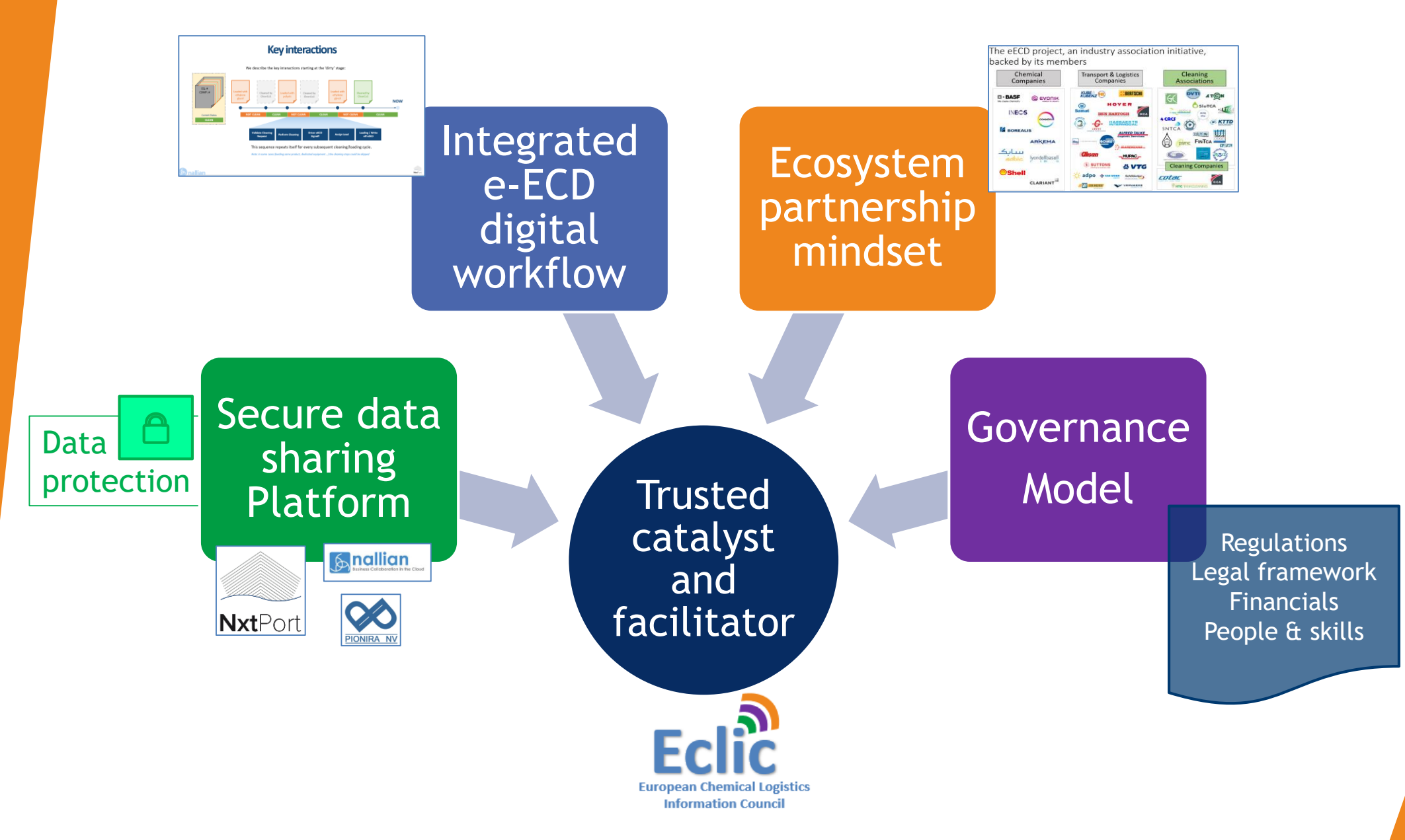

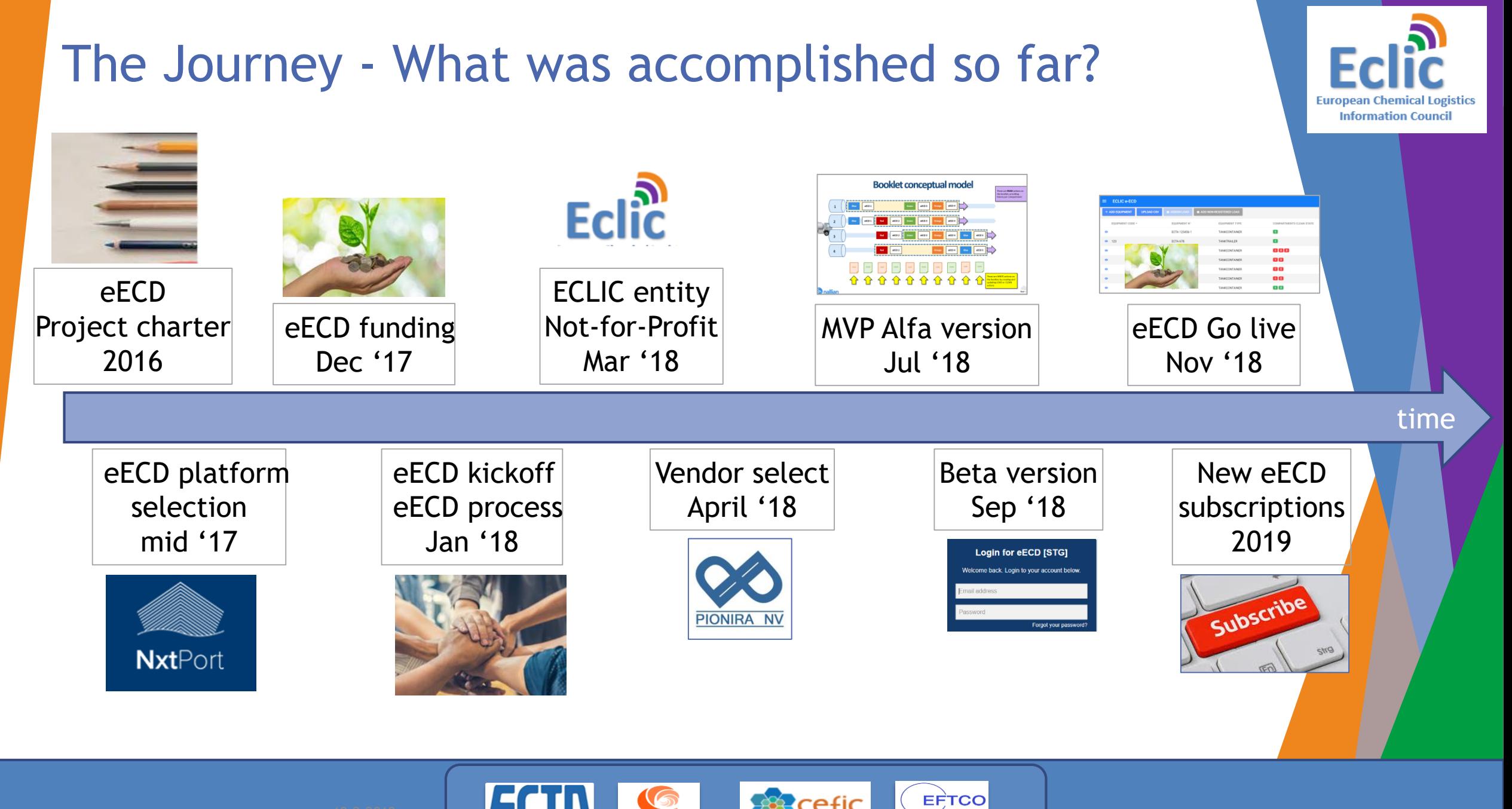

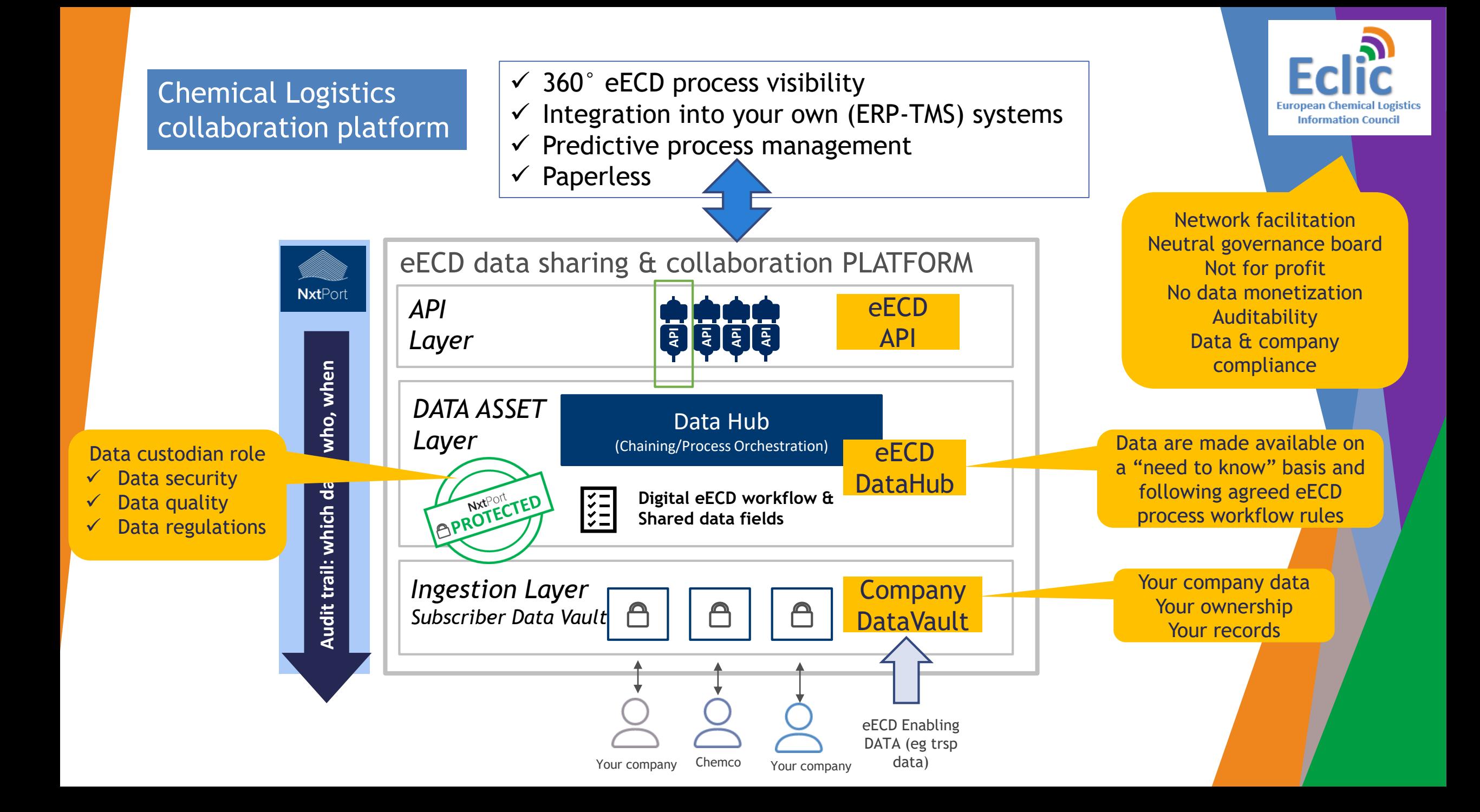

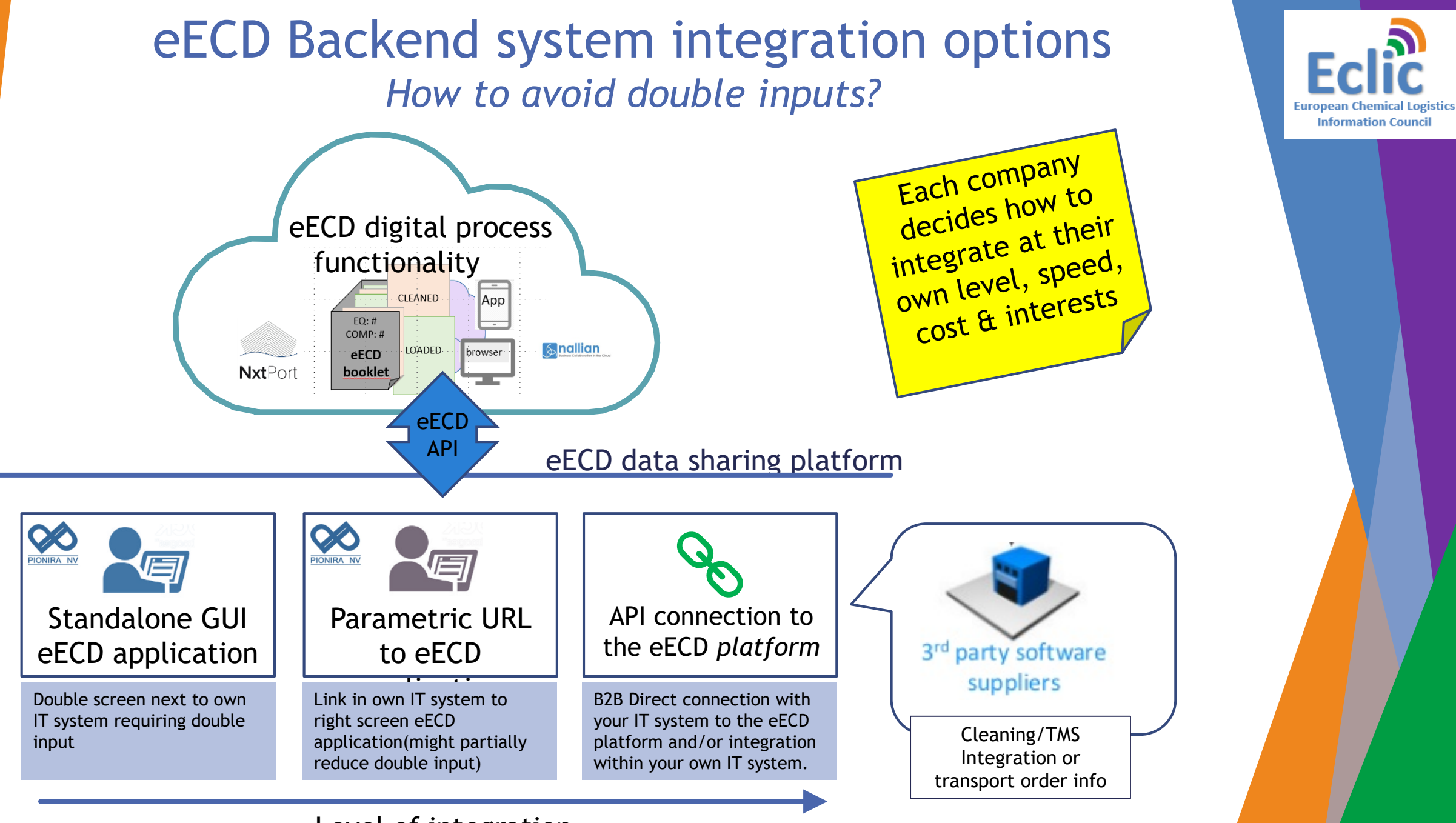

Level of integration

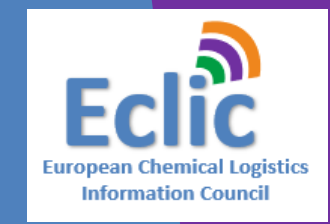

### How to work as cleaning station with eECD application?

**Option 1** Web application

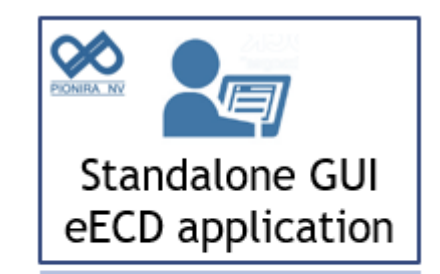

Double screen next to own IT system requiring double input

- Part of eECD licence
- Allows quick Start up
- API documentation

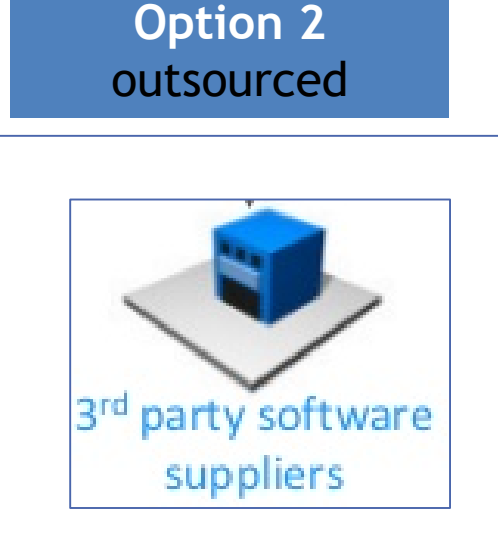

- ▶ Check with your IT cleaning vendor
- $\blacktriangleright$  LynX-Lucrasoft + German software vendors contacted
- $\triangleright$  Costs with 3<sup>rd</sup> party vendor

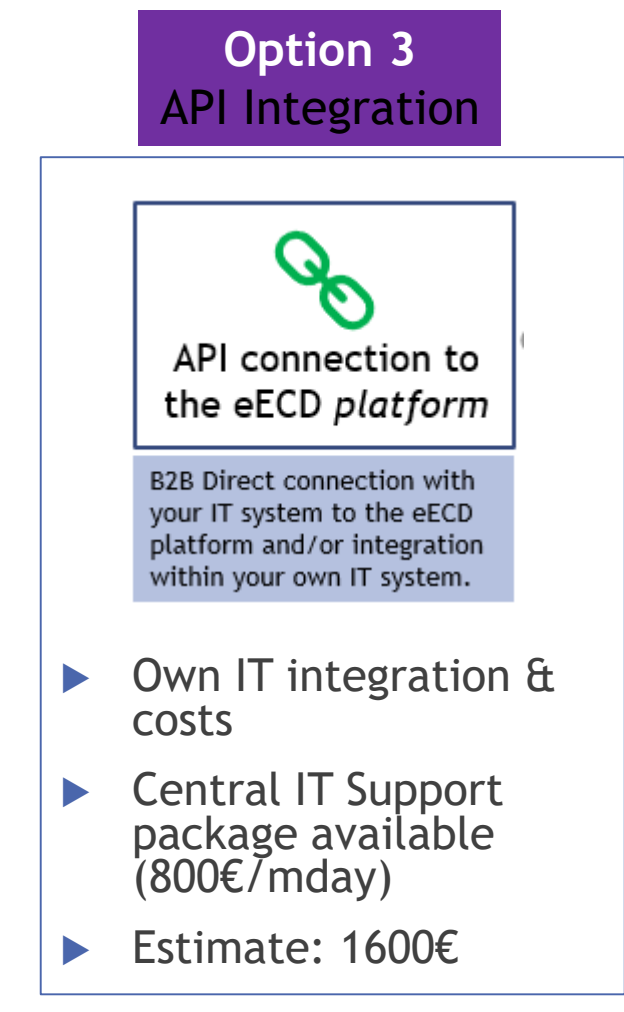

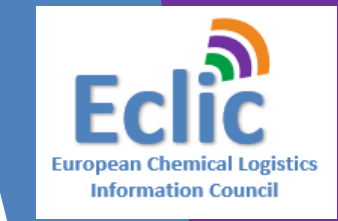

# Digital eECD

# Fo subscribe? Wat does it cost?

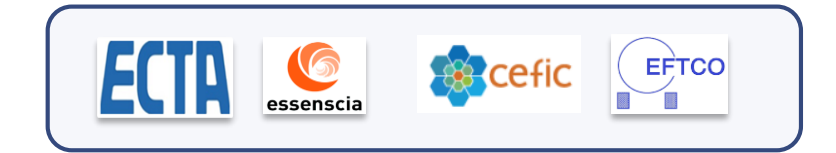

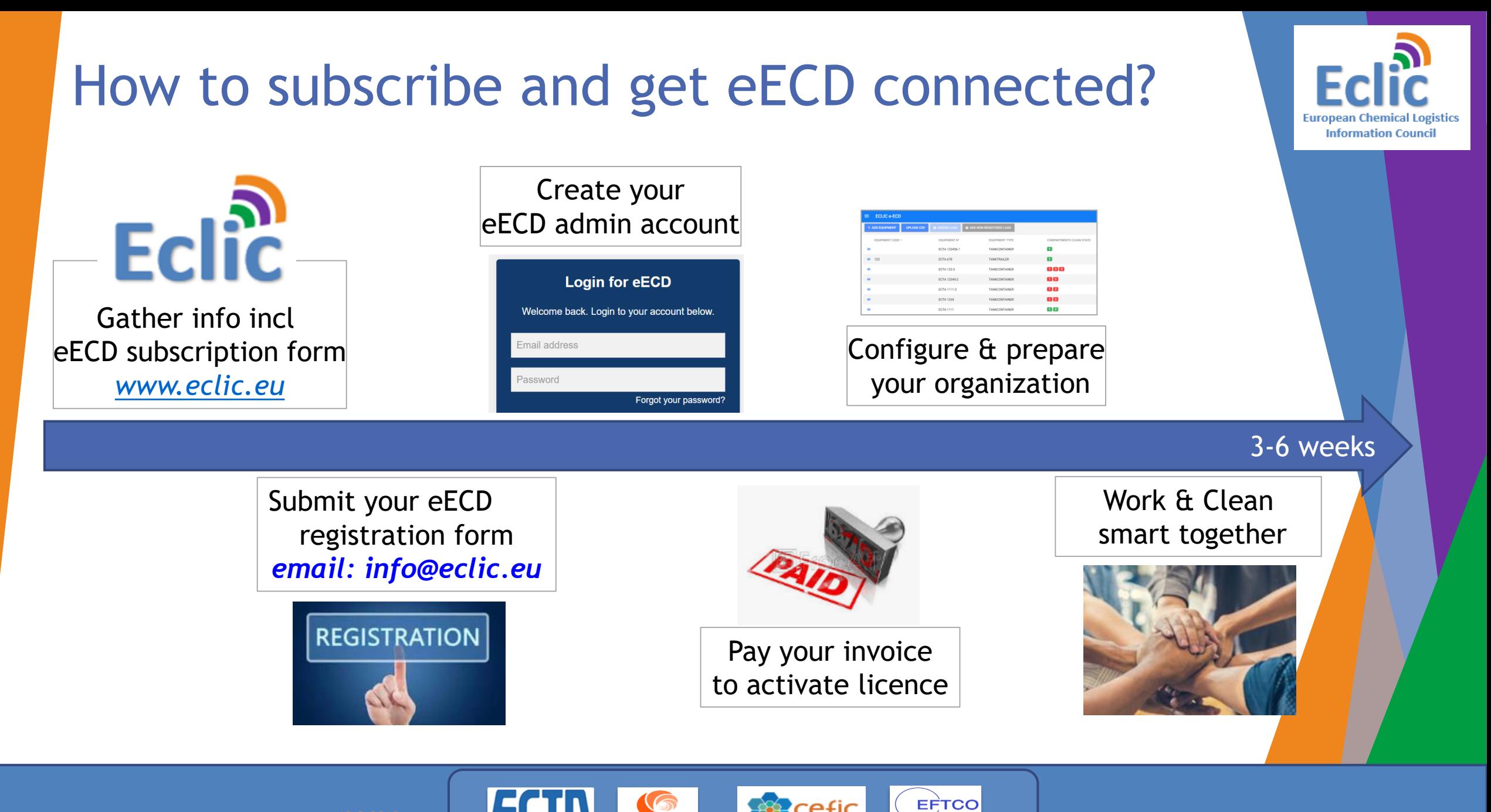

#### What Does it costs? eECD tariff table: ECLIC board July 2, 2018

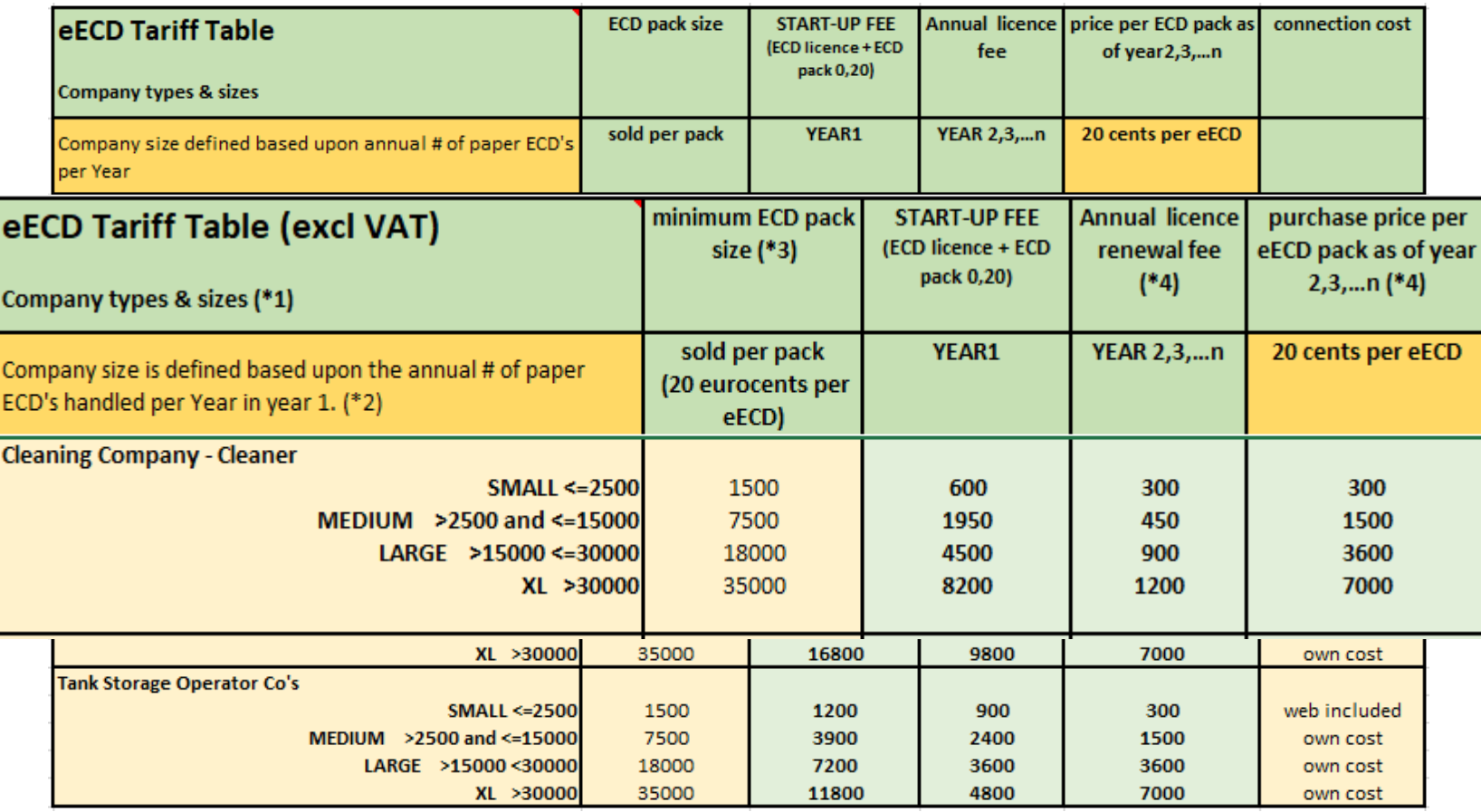

ECLIC might change tariffs. Future plan is to reduce tariffs over time however every company will anyhow start with the same (startup fee) tariffs to avoid waiting behaviour is rewarded.

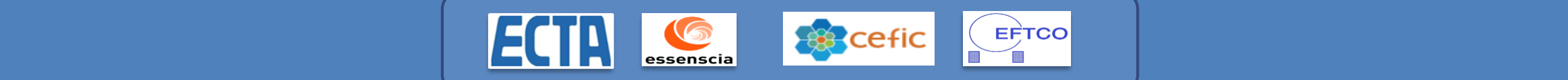

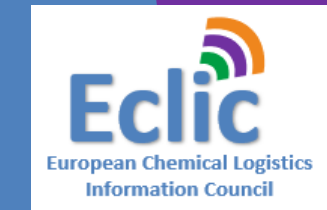

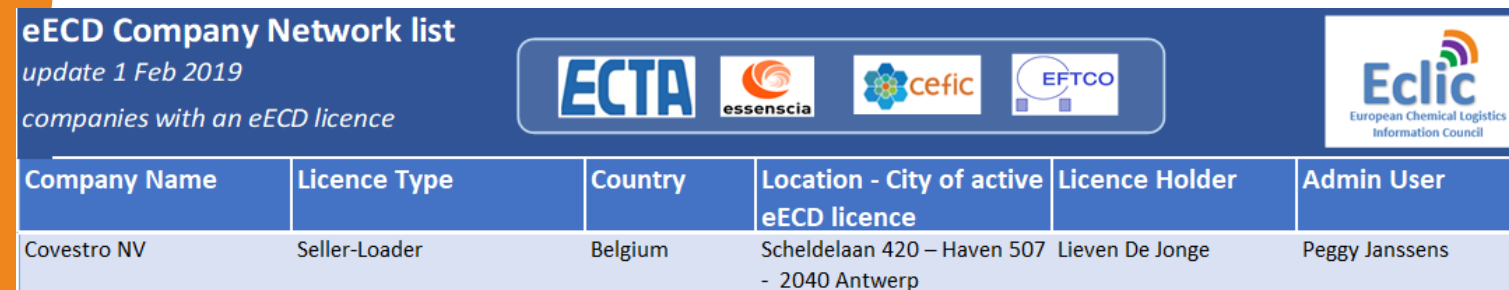

Transcontinentaalweg 10-12 Erwig Seliaerts

Keetberglaan - Haven 1054 - Luc Haesaerts

Ludwigshafen, Lemförde and Benny De L'Arbre

**Bart Witdouck** 

**Michael Kubenz** 

**Martin Copray** 

- Haven 200 - 2030 Antwerp

2070 Zwiindrecht

2040 Antwerp

20537 Hamburg

2030 Antwerpen

Antwerpen

Manage

Moerdiik

**Worms** 

Hamburg

Moerbroek 10, 2030

Antwerpen

**Tijsmanstunnel West** 

Wendenstrasse 414-424 -

LLH (Liefkenshoek Logistic

Hub), Geslecht, 9130 Kallo

Scheldelaan - Haven 373.

Chaussee de Nivelle, 7170

Middenweg 26a, 4782 PM,

Vitshoekstraat 11 - haven

1054 - 2070 Zwijndrecht

Hutmattstrasse 22 CH-

5724 Duerrenaesch Langgewann 56 67547

Nagelsweg 39, 20097

Belgium

Belgium

Belgium

Germany

Belgium

Germany

Germany

Belgium

Belgium

Belgium

**Belgium** 

Belgium

Belgium

**Netherlands** 

Switzerland

Germany

Germany

Netherlands

**Cotac Europe GmbH** 

Evonik NV

**Hoyer GmbH** 

**BASF SE** 

**ADPO NV** 

**ADPO NV** 

**HTC-Colombus NV** 

**HTC-Tankcleaning nv** 

**Gentenaar Cleaning** 

Moerdijk B.V. (GCA)

Van Moer Cleaning &

Peter Hempt GmbH

Kube & Kubenz GmbH &

**HTC-Seneffe SA** 

Repair

 $Co.KG$ 

Bertschi AG

Haesaerts Intermodal NV

Cleaner

**Equipment Operator** 

**Equipment Operator** 

**Equipment Operator** 

EquipmentOperator

EquipmentOperator

Seller-Loader

Seller-Loader

Loader

Loader

Cleaner

Cleaner

Cleaner

Cleaner

Cleaner

Cleaner

**Equipment Operator** 

**Equipment Operator** 

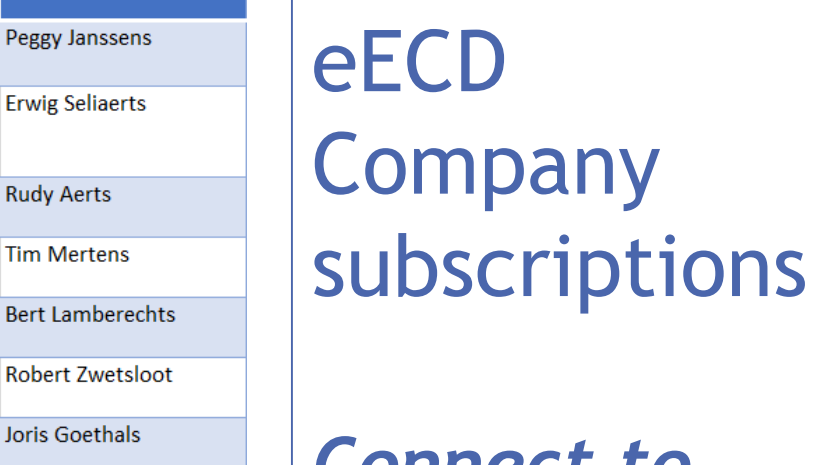

*Connect to your partners in the growing* 

Leon de Graaff **Robert Zwetsloot** Steenlandlaan 3, 9130 Kallo Joris Goethals Joris Goethals Joris Goethals Joris Goethals Jochen Van Hoydonck Jochen Van Hoydonck Jochen Van Hoydonck Jochen Van Hoydonck Jochen Van Hoydonck Jochen Van Hoydonck *eECD*  Peter Bouman Peter Bouman *network….* **Peter Everaerts Peter Everaets** Joerg Berner **Joerg Berner Enrico Finelli** Nils Rossman

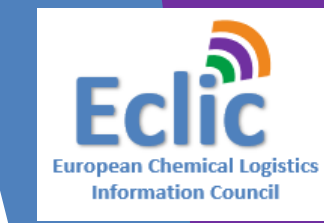

### eECD Path forward

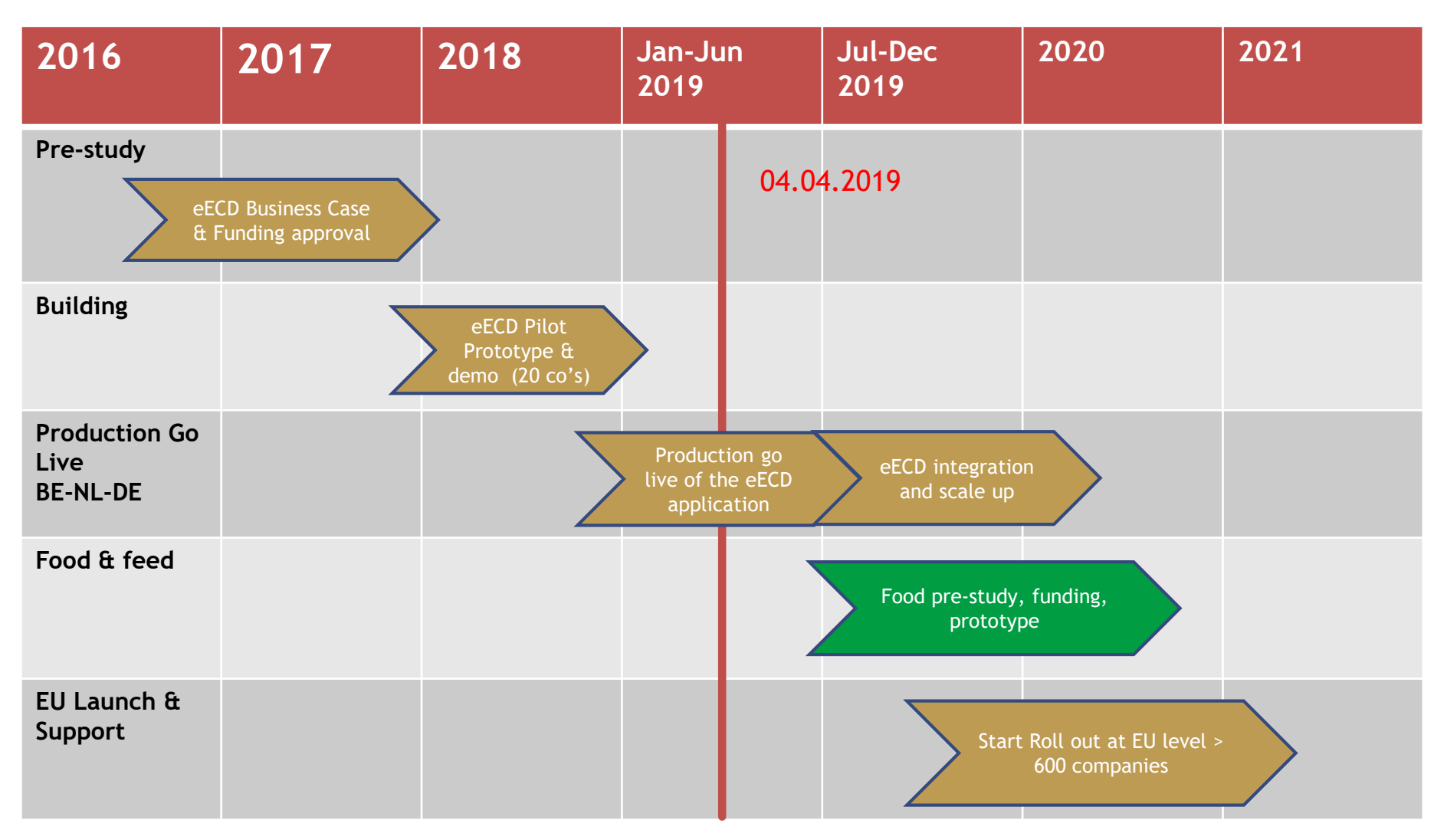

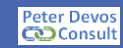

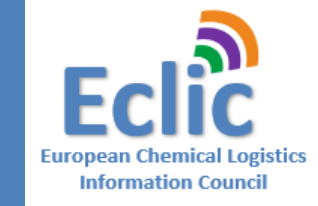

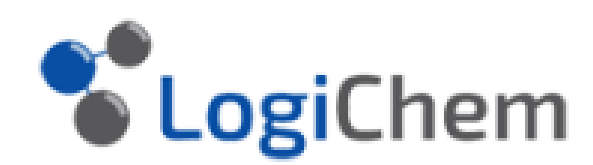

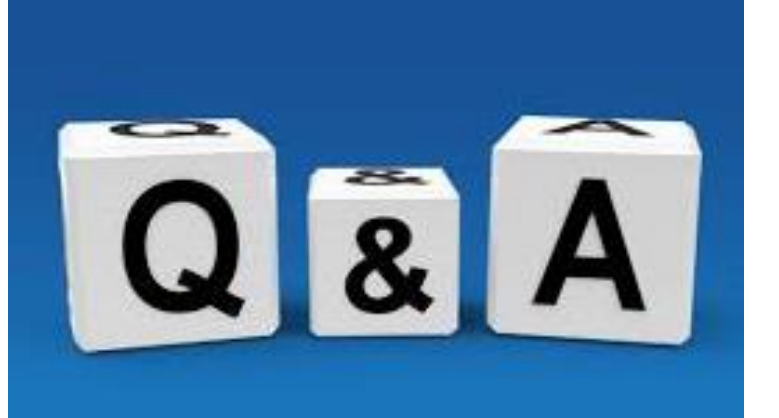

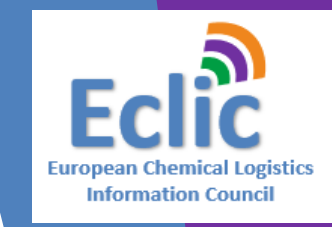

# **WORK SMARTER TOGETHER IN CHEMICAL LOGISTICS**

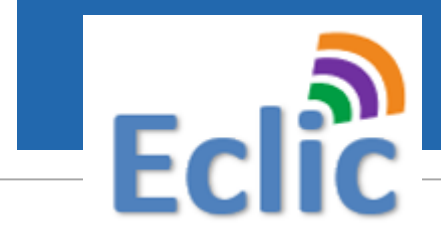

Gather info including eECD subscription form *[www.eclic.eu](http://www.eclic.eu/)*

*Contact: info@eclic.eu*

## **"one Use Case at a time"**

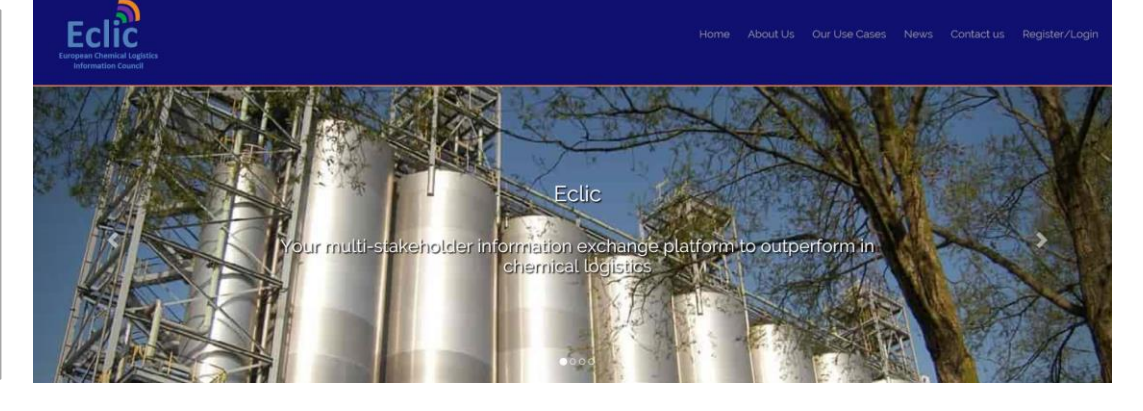

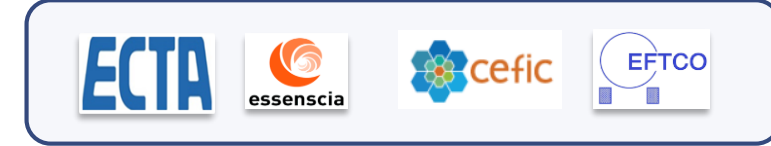